**Chemistry Analyzer** 

## **Host Interface Manual**

## Contents

| Prefacei                                    |
|---------------------------------------------|
| Who Should Read This Manuali                |
| What Can You Find in This Manuali           |
| Conventions Used in This Manuali            |
| HL7 Interface1                              |
| 1.1 Messages Compatible with HL7 Interface  |
| 1.2 HL7 Lower Layer Protocol                |
| 1.3 Minimal Lower Layer Protocol (MLLP)2    |
| Communication and HL7 Protocol3             |
| 2.1 Message Grammar                         |
| 2.2 Compatible HL7 Messages4                |
| Communication Process and Message Example23 |

# **1** HL7 Interface

HL7 interface is developed by our company for the Chemistry Analyzer to adapt to the prevailing Laboratory Information Management System (LIS). It provides a channel for the chemistry analyzer and other IP-based networks. With TCP/IP, the LIS host can receive test results from chemistry analyzers, which also send patient information, sample information and test results to LIS in real-time or batch mode. Therefore, users can identify samples by both scanning sample bar code and downloading from LIS host. This chapter describes the two communication modes (sending and downloading). All data are transmitted in format of HL7 v2.3.1. This interface enables bidirectional communication between the analyzer and the LIS host.

### **1.1 Messages Compatible with HL7 Interface**

HL7, a transmission standard for electronic data and providing nurse for inpatients, was first defined by Americans and now has been applied by many countries. The HL7 interface is defined based upon HL7 v2.3.1. Refer to *HL7 Interface Standards Version 2.3.1* for details.

Only portion of the messages, segments and other data defined are used for HL7 interface that needs only part of these data.

## 1.2 HL7 Lower Layer Protocol

TCP/IP is a byte stream protocol, which does not provide message border. HL7 is a higher layer protocol that is based upon messages but provides no message termination mechanism. To determine the message border, the minimal lower layer protocol is used. Refer to *HL7 Interface Standards Version 2.3.1* for details.

#### **Communication Layer**

Messages are transmitted in format of:

#### <SB> ddddd <EB><CR>

Where,

SB> = Start Block character (1 byte)

ASCII <VT>, namely <0x0B>, must not be confused with the SOH or STX in ASCII.

■ *ddddd* = Data (variable number of bytes)

ddddd is an HL7 message, which only includes ISO 8859-1 characters (hexadecimal 20-FF) and <CR>, exclusive of other control characters and those that can't be printed out.

■ <EB> = End Block character (1 byte)
ASCII <FS>, namely <0x1C >, must not be confused with the ETX or EOT in ASCII.

■ <CR> = Carriage Return (1 byte) Enter character in ASCII is <0x0D>.

## **1.3 Minimal Lower Layer Protocol (MLLP)**

This interface is compatible with the Minimal Lower Layer Protocol (MLLP) of HL7.

MLLP, an encapsulation of HL7 messages, is defined in the HL7 standard. HL7 messages are encapsulated with a single character at the beginning and a dual character at the end. The characters used by the HL7 interface are default in the HL7 standard.

Start character: Hexadecimal <0B>

End character: Hexadecimal <1C><0D>

## **2** Communication and HL7 Protocol

Communication here concerns result sending and sample information downloading. The former means the analyzer transmits the measurement data to an external system (such as the LIS). There are two types of transmission: real-time and batch. Batch-mode transmission is not allowed in two conditions: 1) Real-time mode is enabled; 2) The system is in testing status. The latter means the analyzer downloads sample information from LIS in real-time or batch mode. Real-time mode can be achieved only if a sample bar code reader is equipped. Batch-mode downloading refers to retrieving samples in certain period of the day.

This chapter introduces the message types (Ver. 2.3.1) used by HL7 interface.

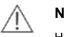

#### NOTE:

HL7 supports many types of messages, but only 5 of them are employed on the HL7 interface.

## 2.1 Message Grammar

This section introduces the general grammar of HL7 interface.

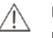

#### NOTE:

For complete and detailed descriptions of HL7 message grammar, refer to the HL7 standard written by the HL7 standard committee. Each HL7 message is composed of segments that end with <CR>.

Each segment consists of a name (three characters) and variable fields that are composed of components and subcomponents. The separators of each element are defined in the MSH segment in every message.

For instance,

MSH|^~\&|Manufacturer|Model|||20060427194802||ORU^R01|1|P|2.3.1||||0||ASCII|||

Where, the five characters following MSH are defined as delimiters to separate the fields, components and subcomponents. Although the characters can be any non-text ones, the HL7 standard recommends you to use the following:

| Character | Description            |  |
|-----------|------------------------|--|
|           | Field separator        |  |
| ٨         | Component separator    |  |
| &         | Subcomponent separator |  |
| ~         | Repetition separator   |  |
| ١         | Escape character       |  |

The first field of MSH includes all separators and most of other fields are empty. These fields are optional and not used by HL7 interface.

| Field 9  | Includes message types (ORU)                          |
|----------|-------------------------------------------------------|
| Field 10 | Includes an unique text string to indicate message ID |
| Field 11 | Includes processing ID (P refers to product)          |
| Field 12 | Defines the version of HL7 (2.3.1) for the message    |
|          |                                                       |

The order of the segments following MSH in every message is specially specified.

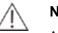

#### NOTE:

A segment is defined as optional or to be repeated by using the following grammar:

[] indicates the segment in it is optional.

{ } indicates the segment in it can be repeated for 0 or 1 time or more.

### 2.2 Compatible HL7 Messages

All messages used for HL7 interface include ORU, ACK, QRY, QCK and DSR.

Test results are transferred as follows:

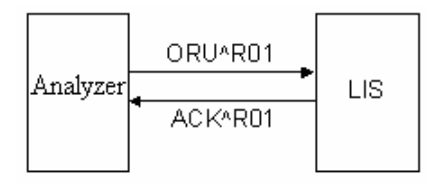

Sample information is downloaded from LIS as follows:

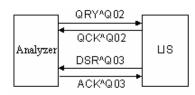

#### **ORU/ACK: Observe result (unsolicited)/Acknowledgment**

**ORU^R01** is used to transmit sample result, QC result and calibration results to the LIS host. (Transmission of calibration results is not allowed on the analyzer)

An ORU^R01 message includes:

- Patient information (patient name, sample ID, etc)
- Doctor's order (sample type, sender, tester, clinical diagnosis, etc)
- Test results (test No., concentration, unit, reference, etc)

When the test information reaches the LIS server, you can select desired items as needed.

On the analyzer, each ORU^R01 message transmits one test, which could be routine test, ISE Analyte, off-system test or calculation test. A sample with multiple tests will be transmitted via multiple ORU messages.

The structure of an **ORU** message is as follows:

| <u>ORU</u> | Description            |
|------------|------------------------|
| MSH        | Message header         |
| PID        | Patient identification |
| OBR        | Observation report ID  |
| OBX        | Observation/Result     |
|            |                        |

Calibration result includes the following information:

-Test information (test No. and test name)

-Calibration rule and date/time

-Calibrator information (quantity, sequence number, name, lot No., expiration date, concentration, etc)

-Calibration result (response, number of calibration parameters, parameter value)

All calibration results of a test can be transmitted via one message. The above-mentioned information can be applied as needed. Refer to following contents for details.

QC result includes the following information: 

-Test information (test No. and test name)

-Control information (name, lot No., expiration date, concentration level, mean value)

-Date/time and QC result (concentration and unit)

The above-mentioned information can be applied as needed. Refer to following contents for details.

On the analyzer, each ORU^R01 message carries the result of one QC run.

The message structure for calibration and QC results are show below:

| <u>ORU</u><br>(Unsolici | Observational ted) | Results | Description                            |
|-------------------------|--------------------|---------|----------------------------------------|
| MSH                     |                    |         | Message Header                         |
| OBR                     |                    |         | Observation report(calibration and QC) |

ACK^R01 message responds to ORU message and is as follows:

| ACK | Acknowledgment | <u>Description</u>     |
|-----|----------------|------------------------|
| MSH |                | Message Header         |
| MSA |                | Message Acknowledgment |

#### QRY/QCK: Query/Query acknowledgment

QRY^Q02 message is used for sample information query on LIS and has an event Q02. The structure of **QRY** message is as follows:

| QRY | Description      |
|-----|------------------|
| MSH | Message Header   |
| QRD | Query Definition |
| QRF | Query Filter     |

QCK^Q02 message responds to QRY^Q02 message and is as follows:

| QCK | Description            |
|-----|------------------------|
| MSH | Message Header         |
| MSA | Message Acknowledgment |
| ERR | Error                  |
| QAK | Query Acknowledgment   |
|     |                        |

#### DSR/ACK: Display response/ Acknowledgment

**DSR^Q03** message sends and displays searched results, i.e. send sample information from LIS to the analyzer. The structure of **DSR** message is as follows:

| DSR   | <u>Description</u>     |
|-------|------------------------|
| MSH   | Message Header         |
| MSA   | Message Acknowledgment |
| ERR   | Error                  |
| QAK   | Query Acknowledgment   |
| QRD   | Query Definition       |
| QRF   | Query Filter           |
| {DSP} | Display Data           |
| DSC   | Continuation Pointer   |
|       |                        |

ACK^Q03 responds to DSR^Q03 message and is as follows:

| ACK               | Description                                        |
|-------------------|----------------------------------------------------|
| MSH<br>MSA<br>ERR | Message Header<br>Message Acknowledgement<br>Error |
|                   |                                                    |

#### **Message Segment**

This section describes the components of each segment: field name, field length and description.

All fields used in message segment are listed in following tables. The numbers followed by a '#' symbol indicate that the fields are required for the message.

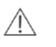

#### NOTE:

Some fields, though without values, are provided in HL7 protocol for function extension in future.

#### MSH Message Header

All HL7 messages begin with MSH, which is the first segment of an HL7 message and always located at the beginning of the message. The MSH segment defines the intention, source, purpose and grammar of the message.

The MSH segment of HL7 interface message uses the following fields:

| No. | Field           | Length | Description                                                                                                    |
|-----|-----------------|--------|----------------------------------------------------------------------------------------------------|
| 1#  | Field Separator | 1      | Includes the separator between<br>segment ID and the first real field, and<br>defines the field separators ( ) of the<br>remaining part of the message. |

| No. | Field                                      | Length | Description                                                                                  |
|-----|--------------------------------------------|--------|----------------------------------------------------------------------------------------------|
| 2#  | Encoding Characters                        | 4      | Includes component, repetition, escape and subcomponent separators (^~\&).                   |
| 3   | Sending Application                        | 180    | Sending application, set to<br>"Manufacturer".                                               |
| 4   | Sending Facility                           | 180    | Sending facility, set to "Model".                                                            |
| 5   | Receiving Application                      | 180    | Void and reserved. Receiving application.                                                    |
| 6   | Receiving Facility                         | 180    | Void and reserved. Receiving facility.                                                       |
| 7   | Date/Time Of<br>Message                    | 26     | Time of the current message. Calling the system time.                                        |
| 8   | Security                                   | 40     | Void and reserved. Security.                                                                 |
| 9#  | Message Type                               | 7      | Type of the message, such as ORU^R01.                                                        |
| 10# | Message Control ID                         | 20     | Message control ID. Indicates one message each and increases from 1 with message increasing. |
| 11# | Processing ID                              | 3      | Processing ID. Always set to F (product).                                                    |
| 12# | Version ID                                 | 60     | Version ID. Version of HL7 protocol 2.3.1.                                                   |
| 13  | Sequence Number                            | 15     | Void and reserved. Serial number                                                             |
| 14  | Continuation Pointer                       | 180    | Void and reserved. Continuation pointer                                                      |
| 15  | Accept<br>Acknowledgment<br>Type           | 2      | Void and reserved. Type of accepted acknowledgment                                           |
| 16  | Application<br>Acknowledgment              | 2      | Void and reserved. Type of application response, used as result type.                        |
|     | Туре                                       |        | 0- Sample result;                                                                            |
|     |                                            |        | 1- Calibration result;                                                                       |
|     |                                            |        | 2- QC result.                                                                                |
|     |                                            |        | It is void in non-ORU messages.                                                              |
| 17  | Country Code                               | 2      | Void and reserved. Country code                                                              |
| 18  | Character Set                              | 10     | Character set. ASCII is used.                                                                |
| 19  | Principal Language Of<br>Message           | 60     | Void and reserved. Principle language of the message                                         |
| 20  | Alternate Character<br>Set Handling Scheme | 20     | Void and reserved. Handling scheme o<br>alternate character                                  |

**Comments:** MSH segment applies to all messages. Fields 3 and 4 are determined by LIS manufacturer; fields 5 and 6 are set to "Manufacturer" and "Model"; fields 10 and 16 are integers; others are strings.

#### MSA - message acknowledgment segment

The MSA segment of HL7 interface message uses the following fields:

| No. | Field                             | Length | Description                                                                     |
|-----|-----------------------------------|--------|---------------------------------------------------------------------------------|
| 1#  | Acknowledgment<br>Code            | 2      | Acknowledgment code. AA stands for accepted, AE for error and AR for rejected.  |
| 2#  | Message Control ID                | 20     | Message control ID, corresponding to MSH-10.                                    |
| 3   | Text Message                      | 80     | Text message, a description of error or reject event, corresponding to field 6. |
|     |                                   |        | It can be written into error logs.                                              |
| 4   | Expected Sequence<br>Number       | 15     | Void and reserved. Expected sequence number.                                    |
| 5   | Delayed<br>Acknowledgment<br>Type | 1      | Void and reserved. Delayed acknowledgment type.                                 |
| 6   | Error Condition                   | 100    | Error condition (status code).                                                  |

Note: Fields of MSA-6 are introduced as follows.

The status code list is shown as the figure below.

| Status<br>Code<br>(MSA-6) | Status Text(MSA-3)          | Description/Comment                                          |
|---------------------------|-----------------------------|--------------------------------------------------------------|
| Succeed:                  |                             | AA                                                           |
| 0                         | Message accepted            | Succeed                                                      |
| Error code:               |                             | AE                                                           |
| 100                       | Segment sequence error      | Segment sequence is incorrect or required segment is missed. |
| 101                       | Required field missing      | Required field in a segment is missed.                       |
| 102                       | Data type error             | Data type of a field is incorrect.                           |
| 103                       | Table value not found       | Table value is not found, therefore not used temporarily.    |
| Reject<br>code:           |                             | AR                                                           |
| 200                       | Unsupported message<br>type | Message type is not supported.                               |
| 201                       | Unsupported event code      | Event code is not supported.                                 |
| 202                       | Unsupported processing id   | Processing ID is not supported.                              |
| 203                       | Unsupported version id      | Version ID is not supported.                                 |

| Status<br>Code<br>(MSA-6) | Status Text(MSA-3)         | Description/Comment                                                                               |
|---------------------------|----------------------------|---------------------------------------------------------------------------------------------------|
| 204                       | Unknown key identifier     | Key identifier is unknown, such as inexistent patient information.                                |
| 205                       | Duplicate key identifier   | The key identifier already exists.                                                                |
| 206                       | Application record locked  | The transaction could not be performed at the application storage level, such as locked database. |
| 207                       | Application internal error | Unknown application internal error.                                                               |

**Comments:** MSA segment applies to ACK^R01, QCK^Q02 and ACK^Q03 messages. Fields 4 and 6 are integers, while others are strings.

#### PID Patient Identification

The PID segment constitutes patient information and uses the following fields:

| No. | Field                         | Length | Description                                                              |
|-----|-------------------------------|--------|--------------------------------------------------------------------------|
| 1   | Set ID – PID                  | 10     | Identifies different patient information segments                        |
| 2   | Patient ID                    | 20     | Patient admission No.                                                    |
| 3#  | Patient Identifier List       | 20     | Medical record number                                                    |
| 4   | Alternate Patient ID –<br>PID | 20     | Bed No.                                                                  |
| 5#  | Patient Name                  | 48     | Name of patient                                                          |
| 6   | Mother's Maiden<br>Name       | 48     | Patient zone                                                             |
| 7   | Date/Time of Birth            | 26     | Birth date of patient. (Format:<br>YYYYMMDDHHMMSS). It could be<br>void. |
| 8   | Sex                           | 1      | Patient gender.                                                          |
|     |                               |        | M for male                                                               |
|     |                               |        | F for female                                                             |
|     |                               |        | O for others                                                             |
| 9   | Patient Alias                 | 48     | Blood type (O, A, B and AB)                                              |
| 10  | Race                          | 80     | Void and reserved. Race of patient.                                      |
| 11  | Patient Address               | 106    | Void and reserved. Address of patient.                                   |
| 12  | County Code                   | 4      | Void and reserved. County code of patient.                               |
| 13  | Phone Number -<br>Home        | 40     | Void and reserved. Phone number (home) of patient.                       |
| 14  | Phone Number -<br>Business    | 40     | Void and reserved. Phone number (business) of patient.                   |

| No. | Field                                | Length | Description                                                    |
|-----|--------------------------------------|--------|----------------------------------------------------------------|
| 15  | Primary Language                     | 60     | Void and reserved. Primary language of patient.                |
| 16  | Marital Status                       | 80     | Void and reserved. Marital status of patient.                  |
| 17  | Religion                             | 80     | Void and reserved. Religion of patient.                        |
| 18  | Patient Account<br>Number            | 20     | Void and reserved.                                             |
| 19  | SSN Number -Patient                  | 16     | Void and reserved.                                             |
| 20  | Driver's License<br>Number – Patient | 25     | Void and reserved.                                             |
| 21  | Mother's Identifier                  | 20     | Void and reserved. Mother's identifier.                        |
| 22  | Ethnic Group                         | 80     | Void and reserved.                                             |
| 23  | Birth Place                          | 60     | Void and reserved. Birth place of patient.                     |
| 24  | Multiple Birth<br>Indicator          | 1      | Void and reserved. Multiple birth indicator, Y(yes) or N(no).  |
| 25  | Birth Order                          | 2      | Void and reserved. Birth order, an integer greater than 0.     |
| 26  | Citizenship                          | 80     | Void and reserved.                                             |
| 27  | Veterans Military<br>Status          | 60     | Void and reserved. Veteran military status of patient.         |
| 28  | Nationality                          | 80     | Void and reserved.                                             |
| 29  | Patient Death Date and Time          | 26     | Void and reserved. Patient death date and time.                |
| 30  | Patient Death<br>Indicator           | 1      | Void and reserved. Patient death indicator, Y (yes) or N (no). |

 $\label{eq:comments: PID segment only applies to ORU^R01 message. Fields 1 and 25 are integers; fields 24 and 30 are Booleans; others are strings.$ 

#### OBR Observation Request

The OBR segment transmits the doctor's orders associated with the patient report. If MSH-16 is 0, HL7 interface uses the following fields:

| No. | Field                | Length | Description                                               |
|-----|----------------------|--------|-----------------------------------------------------------|
| 1   | Set ID – OBR         | 10     | Identifies different OBR segments.                        |
| 2   | Placer Order Number  | 22     | Order number of placer, used as sample bar code.          |
| 3   | Filler Order Number  | 22     | Order number of filler, used as sample ID.                |
| 4#  | Universal Service ID | 200    | Universal service ID, set to<br>"Manufacturer" ^ "Model". |
| 5   | Priority             | 2      | STAT or not. Y for yes and N for no.                      |

| No. | Field                                   | Length | Description                                                  |
|-----|-----------------------------------------|--------|--------------------------------------------------------------|
| 6   | Requested Date/time                     | 26     | Void and reserved. Requesting date/time.                     |
| 7   | Observation<br>Date/Time                | 26     | Observation date/time, used as testing date/time.            |
| 8   | Observation End<br>Date/Time            | 26     | Void and reserved. Observation end date/time.                |
| 9   | Collection Volume                       | 20     | Void and reserved. Collection volume                         |
| 10  | Collector Identifier                    | 60     | Void and reserved. Collector identifier                      |
| 11  | Specimen Action<br>Code                 | 1      | Void and reserved. Specimen action code.                     |
| 12  | Danger Code                             | 60     | Void and reserved. Danger code.                              |
| 13  | Relevant Clinical Info.                 | 300    | Clinical diagnosis.                                          |
| 14  | Specimen Received<br>Date/Time          | 26     | Void and reserved. Specime receiving date/time.              |
| 15  | Specimen Source                         | 300    | Sample source, used as sample type such as blood, urine, etc |
| 16  | Ordering Provider                       | 120    | Order provider, used as sender.                              |
| 17  | Order Callback<br>Phone Number          | 40     | Void and reserved. Sendin<br>department                      |
| 18  | Placer Field 1                          | 60     | Characteristic of sample (icterus hemolysis and lipemia)     |
| 19  | Placer Field 2                          | 60     | Void and reserved.                                           |
| 20  | Filler Field 1                          | 60     | Attending doctor                                             |
| 21  | Filler Field 2                          | 60     | Treatment department                                         |
| 22  | Result Rpt/Status<br>Change – Date/Time | 26     | Void and reserved. Resu report/status change-date/time.      |
| 23  | Charge to Practice                      | 40     | Void and reserved. Charge to practice.                       |
| 24  | Diagnostic Serv Sect<br>ID              | 10     | Void and reserved. Diagnosis ID.                             |
| 25  | Result Status                           | 1      | Void and reserved. Status of result.                         |
| 26  | Parent Result                           | 200    | Void and reserved. Parent result.                            |
| 27  | Quantity/Timing                         | 200    | Void and reserved. Quantity/time.                            |
| 28  | Result Copies To                        | 150    | Void and reserved. Result copies to.                         |
| 29  | Parent                                  | 150    | Void and reserved. Parent order.                             |
| 30  | Transportation Mode                     | 20     | Void and reserved. Transportatio mode.                       |
| 31  | Reason for Study                        | 300    | Void and reserved. Reason for study.                         |
| 32  | Principal Result<br>Interpreter         | 200    | Void and reserved. Principal resul interpreter.              |

| No. | Field                                      | Length | Description                                                    |
|-----|--------------------------------------------|--------|----------------------------------------------------------------|
| 33  | Assistant Result<br>Interpreter            | 200    | Void and reserved. Assistant result interpreter.               |
| 34  | Technician                                 | 200    | Void and reserved. Technician.                                 |
| 35  | Transcriptionist                           | 200    | Void and reserved. Transcriptionist.                           |
| 36  | Scheduled Date/Time                        | 26     | Void and reserved. Scheduled date/time.                        |
| 37  | Number of Sample<br>Containers             | 4      | Void and reserved. Number of sample containers.                |
| 38  | Transport Logistics of<br>Collected Sample | 60     | Void and reserved. Transport logistics<br>of collected sample. |
| 39  | Collector's Comment                        | 200    | Void and reserved. Collector's comment.                        |
| 40  | Transport<br>Arrangement<br>Responsibility | 60     | Void and reserved. Transport arrangement responsibility.       |
| 41  | Transport Arranged                         | 30     | Void and reserved. Transport arranged.                         |
| 42  | Escort Required                            | 1      | Void and reserved. Escort required.                            |
| 43  | Planned Patient<br>Transport Comment       | 200    | Void and reserved. Planned patient transport comment.          |
| 44  | Ordering Facility<br>Name                  | 60     | Void and reserved. Name of placer.                             |
| 45  | Ordering Facility<br>Address               | 106    | Void and reserved. Address of placer.                          |
| 46  | Ordering Facility<br>Phone Number          | 48     | Void and reserved. Phone number of placer.                     |
| 47  | Ordering Provider<br>Address               | 106    | Void and reserved. Address of provider.                        |

**Comments:** OBR segment only applies to ORU^R01 message. Fields 1, 3 and 37 are integers; field 9 is a floating number; others are strings.

To transmit calibration result (MSH-16 is 1), HL7 interface uses the following fields: (Calibration result transmission is not allowed on the analyzer)

| No. | Field                | Length | Description                                               |
|-----|----------------------|--------|-----------------------------------------------------------|
| 1   | Set ID – OBR         | 10     | Identifies different OBR segments.                        |
| 2   | Placer Order Number  | 22     | Order number of placer, used as test No.                  |
| 3   | Filler Order Number  | 22     | Order number of filler, used as test name.                |
| 4   | Universal Service ID | 200    | Universal service ID, set to<br>"Manufacturer" ^ "Model". |
| 5   | Priority             | 2      | STAT or not. Y for yes and N for no.                      |

| No. | Field                                   | Length | Description                                                                                                    |
|-----|-----------------------------------------|--------|----------------------------------------------------------------------------------------------------|
| 6   | Requested Date/time                     | 26     | Void and reserved. Requesting date/time.                                                                                                    |
| 7   | Observation Date/Time                   | 26     | Observation date/time, used as calibration date/time.                                                                                                    |
| 3   | Observation End<br>Date/Time            | 26     | Void and reserved. Observation end date/time.                                                                                                    |
| Э   | Collection Volume                       | 20     | Calibration rule. It includes<br>1-One-point linear; 1-Two-point linear<br>3-Multi-point linear; 4-Logit-Log5P<br>5-Exponential 5P; 6-Polynomial 5P<br>7-Parabola; 8-Spline. |
| 10  | Collector Identifier                    | 60     | K factor                                                                                                    |
| 11  | Specimen Action Code                    | 1      | Number of calibrators                                                                                                    |
| 12  | Danger Code                             | 60     | Calibrator No.                                                                                                    |
| 13  | Relevant Clinical Info.                 | 300    | Calibrator name                                                                                                    |
| 14  | Specimen Received Date/Time             | 26     | Lot No.                                                                                                    |
| 15  | Specimen Source                         | 300    | Expiration date                                                                                                    |
| 16  | Ordering Provider                       | 120    | Standard concentration                                                                                                    |
| 17  | Order Callback Phone<br>Number          | 40     | Concentration level. High-H<br>Medium-M, Low-L                                                                                                    |
| 18  | Placer Field 1                          | 60     | Response                                                                                                    |
| 19  | Placer Field 2                          | 60     | Number of calibration parameters                                                                                                    |
| 20  | Filler Field 1                          | 60     | Calibration value                                                                                                    |
| 21  | Filler Field 2                          | 60     | Void and reserved.                                                                                                    |
| 22  | Result Rpt/Status<br>Change – Date/Time | 26     | Void and reserved. Resu report/status change-date/time.                                                                                                    |
| 23  | Charge to Practice                      | 40     | Void and reserved. Charge to practice.                                                                                                    |
| 24  | Diagnostic Serv Sect ID                 | 10     | Void and reserved. Diagnosis ID.                                                                                                    |
| 25  | Result Status                           | 1      | Void and reserved. Status of result.                                                                                                    |
| 26  | Parent Result                           | 200    | Void and reserved. Parent result.                                                                                                    |
| 27  | Quantity/Timing                         | 200    | Void and reserved. Quantity/time.                                                                                                    |
| 28  | Result Copies To                        | 150    | Void and reserved. Result copies to.                                                                                                    |
| 29  | Parent                                  | 150    | Void and reserved. Parent order.                                                                                                    |
| 30  | Transportation Mode                     | 20     | Void and reserved. Transportation mode.                                                                                                    |
| 31  | Reason for Study                        | 300    | Void and reserved. Reason for study.                                                                                                    |
| 32  | Principal Result<br>Interpreter         | 200    | Void and reserved. Principal resul interpreter.                                                                                                    |

| No. | Field                                      | Length | Description                                                 |
|-----|--------------------------------------------|--------|-------------------------------------------------------------|
| 33  | Assistant Result<br>Interpreter            | 200    | Void and reserved. Assistant result interpreter.            |
| 34  | Technician                                 | 200    | Void and reserved. Technician.                              |
| 35  | Transcriptionist                           | 200    | Void and reserved. Transcriptionist.                        |
| 36  | Scheduled Date/Time                        | 26     | Void and reserved. Scheduled date/time.                     |
| 37  | Number of Sample<br>Containers             | 4      | Void and reserved. Number of sample containers.             |
| 38  | Transport Logistics of<br>Collected Sample | 60     | Void and reserved. Transport logistics of collected sample. |
| 39  | Collector's Comment                        | 200    | Void and reserved. Collector's comment.                     |
| 40  | Transport Arrangement<br>Responsibility    | 60     | Void and reserved. Transport arrangement responsibility.    |
| 41  | Transport Arranged                         | 30     | Void and reserved. Transport arranged.                      |
| 42  | Escort Required                            | 1      | Void and reserved. Escort required.                         |
| 43  | Planned Patient<br>Transport Comment       | 200    | Void and reserved. Planned patient transport comment.       |
| 44  | Ordering Facility Name                     | 60     | Void and reserved. Name of placer.                          |
| 45  | Ordering Facility<br>Address               | 106    | Void and reserved. Address of placer.                       |
| 46  | Ordering Facility Phone<br>Number          | 48     | Void and reserved. Phone number of placer.                  |
| 47  | Ordering Provider<br>Address               | 106    | Void and reserved. Address of provider.                     |

**Comments:** This segment only applies to ORU^R01 message. Fields 1, 9, 11, 19 and 37 are integers; field 10 is a floating number; others are strings. Fields 12-18 vary with the number of calibrators in the format of V1^V2^...Vi. Field 20 varies with the number of calibration parameters and is also separated by ^.

Different calibration rules have various parameters:

Linear (one-point, two-point and multi-point): K and R0;

Logit-Log4P: K, R0, a and b;

Logit-Log5P: K, R0, a, b and c;

Polynomial 5P: K, R0, a, b, c and d;

Parabola: R0, a and b;

Spline: 4\*(n-1) parameters, which are R0i, ai, bi, ci. n is number of calibrators.

| No. | Field                                   | Length | Description                                               |
|-----|-----------------------------------------|--------|-----------------------------------------------------------|
| 1   | Set ID – OBR                            | 10     | Identifies different OBR segments.                        |
| 2   | Placer Order Number                     | 22     | Order number of placer, used as test No                   |
| 3   | Filler Order Number                     | 22     | Order number of filler, used as test name.                |
| 4#  | Universal Service ID                    | 200    | Universal service ID, set to<br>"Manufacturer" ^ "Model". |
| 5   | Priority                                | 2      | STAT or not. Y for yes and N for no.                      |
| 6   | Requested Date/time                     | 26     | Requesting date/time, used as QC date/time                |
| 7   | Observation Date/Time                   | 26     | Void and reserved. Observation date/time                  |
| 8   | Observation End<br>Date/Time            | 26     | Void and reserved. Observation end date/time              |
| 9   | Collection Volume                       | 20     | Void and reserved                                         |
| 10  | Collector Identifier                    | 60     | Void and reserved                                         |
| 11  | Specimen Action Code                    | 1      | Void and reserved                                         |
| 12  | Danger Code                             | 60     | Void and reserved                                         |
| 13  | Relevant Clinical Info.                 | 300    | Control name                                              |
| 14  | Specimen Received Date/Time             | 26     | Lot No.                                                   |
| 15  | Specimen Source                         | 300    | Expiration date                                           |
| 16  | Ordering Provider                       | 120    | Void and reserved                                         |
| 17  | Order Callback Phone<br>Number          | 40     | Concentration level. High-H,<br>Medium-M, Low-L           |
| 18  | Placer Field 1                          | 60     | Mean value (mean concentration)                           |
| 19  | Placer Field 2                          | 60     | Standard deviation                                        |
| 20  | Filler Field 1                          | 60     | Test result (concentration)                               |
| 21  | Filler Field 2                          | 60     | Unit                                                      |
| 22  | Result Rpt/Status<br>Change – Date/Time | 26     | Void and reserved. Result report/status change-date/time. |
| 23  | Charge to Practice                      | 40     | Void and reserved. Charge to practice.                    |
| 24  | Diagnostic Serv Sect ID                 | 10     | Void and reserved. Diagnosis ID.                          |
| 25  | Result Status                           | 1      | Void and reserved. Status of result.                      |
| 26  | Parent Result                           | 200    | Void and reserved. Parent result.                         |
| 27  | Quantity/Timing                         | 200    | Void and reserved. Quantity/time.                         |
| 28  | Result Copies To                        | 150    | Void and reserved. Result copies to.                      |

To transmit QC result (MSH-16 is 2), HL7 interface uses the following fields:

| No. | Field                                      | Length | Description                                                 |  |  |
|-----|--------------------------------------------|--------|-------------------------------------------------------------|--|--|
| 29  | Parent                                     | 150    | Void and reserved. Parent order.                            |  |  |
| 30  | Transportation Mode                        | 20     | Void and reserved. Transportation mode.                     |  |  |
| 31  | Reason for Study                           | 300    | Void and reserved. Reason for study.                        |  |  |
| 32  | Principal Result<br>Interpreter            | 200    | Void and reserved. Principal result interpreter.            |  |  |
| 33  | Assistant Result<br>Interpreter            | 200    | Void and reserved. Assistant result interpreter.            |  |  |
| 34  | Technician                                 | 200    | Void and reserved. Technician.                              |  |  |
| 35  | Transcriptionist                           | 200    | Void and reserved. Transcriptionist.                        |  |  |
| 36  | Scheduled Date/Time                        | 26     | Void and reserved. Scheduled date/time.                     |  |  |
| 37  | Number of Sample<br>Containers             | 4      | Void and reserved. Number of sample containers.             |  |  |
| 38  | Transport Logistics of<br>Collected Sample | 60     | Void and reserved. Transport logistics of collected sample. |  |  |
| 39  | Collector's Comment                        | 200    | Void and reserved. Collector's comment.                     |  |  |
| 40  | Transport Arrangement<br>Responsibility    | 60     | Void and reserved. Transport arrangement responsibility.    |  |  |
| 41  | Transport Arranged                         | 30     | Void and reserved. Transport arranged.                      |  |  |
| 42  | Escort Required                            | 1      | Void and reserved. Escort required.                         |  |  |
| 43  | Planned Patient<br>Transport Comment       | 200    | Void and reserved. Planned patient transport comment.       |  |  |
| 44  | Ordering Facility Name                     | 60     | Void and reserved. Name of placer.                          |  |  |
| 45  | Ordering Facility<br>Address               | 106    | Void and reserved. Address of placer.                       |  |  |
| 46  | Ordering Facility Phone<br>Number          | 48     | Void and reserved. Phone number of placer.                  |  |  |
| 47  | Ordering Provider<br>Address               | 106    | Void and reserved. Address of provider.                     |  |  |

**Comments:** This segment only applies to ORU^R01 message. Fields 1, 11 and 37 are integers; others are strings. Each QC run is transmitted in one message.

OBX Observation

The OBX segment transmits the observations. If sample results are to be transmitted (MSH-16 is 0)—Each patient may have multiple test results, then more than one OBX segment will be used to transmit the results. On the analyzer, all test results of a patient are transmitted separately. The HL7 interface does not check the repeatability of the test results, which should be performed by the user system.

| No. | Field                              | Length | Description                                                                                               |  |  |
|-----|------------------------------------|--------|----------------------------------------------------------------------------------------------------|--|--|
| 1   | Set ID – OBX                       | 10     | Identifies different OBX segments.                                                                        |  |  |
| 2   | Value Type                         | 3      | Value type, identifies the test result.                                                                   |  |  |
|     |                                    |        | <b>NM</b> (numeric), numeric value, for quantitative tests                                                |  |  |
|     |                                    |        | ST (string), for qualitative tests                                                                        |  |  |
| 3#  | Observation Identifier             | 590    | Observation identifier, used as test ID.                                                                  |  |  |
| 4   | Observation Sub-ID                 | 20     | Observation Sub-ID, used as test name.                                                                    |  |  |
| 5   | Observation Value                  | 65536  | Observation value, used as test result (concentration, negative(-), positive(+), weak positive(+-), etc). |  |  |
| 6   | Units                              | 90     | Unit of test result.                                                                                      |  |  |
| 7   | References Range                   | 90     | Reference range for test result. It is<br>qualitative reference for qualitative tests.                    |  |  |
| 8   | Abnormal Flags                     | 5      | Abnormal flag to indicate whether the test result is normal or not.                                       |  |  |
|     |                                    |        | User can define the flags via the data dictionary on the operation software of analyzer.                  |  |  |
| 9   | Probability                        | 5      | Void and reserved. Probability.                                                                           |  |  |
| 10  | Nature of Abnormal<br>Test         | 2      | Void and reserved. Reason of abnormal test.                                                               |  |  |
| 11# | Observe Result<br>Status           | 1      | Status of observation result, set to F-final results.                                                     |  |  |
| 12  | Date Last Observe<br>Normal Values | 26     | Void and reserved. Date of last normal observation value.                                                 |  |  |
| 13  | User Defined Access<br>Checks      | 20     | User-defined access check, used as original result.                                                       |  |  |
| 14  | Date/Time of the<br>Observation    | 28     | Observation date/time, used as testing date/time.                                                         |  |  |
| 15  | Producer's ID                      | 60     | Void and reserved. Used as test department.                                                               |  |  |
| 16  | Responsible<br>Observer            | 80     | Responsible observer, used as tester.                                                                     |  |  |
| 17  | Observation Method                 | 60     | Void and reserved. Observation method.                                                                    |  |  |

The OBX segment of HL7 interface uses the following fields:

**Comments:** OBX segment only applies to ORU^R01 message. Fields 1, 3 and 9 are integers; fields 5 and 13 are floating numbers; others are strings.

#### QRD - query definition segment

The QRD segment of HL7 interface uses the following fields:

| No. | Field                          | Length | Description                                                 |  |
|-----|--------------------------------|--------|-------------------------------------------------------------|--|
| 1#  | Query Date/Time                | 26     | Query date/time, i.e. system date/time.                     |  |
| 2#  | Query Format Code              | 1      | Query format code, set to R (record-oriented format).       |  |
| 3#  | Query Priority                 | 1      | Query priority, set to D (deferred).                        |  |
| 4#  | Query ID                       | 10     | Query ID, indicates different queries and increases from 1. |  |
| 5   | Deferred Response<br>Type      | 1      | Void and reserved. Deferred response type.                  |  |
| 6   | Deferred Response<br>Date/Time | 26     | Void and reserved. Deferred response date/time.             |  |
| 7#  | Quantity Limited<br>Request    | 10     | Quantity limited request, set to RD (records).              |  |
| 8#  | Who Subject Filter             | 60     | Subject filter, used as sample bar code.                    |  |
| 9#  | What Subject Filter            | 60     | Subject filter. OTH for query and CAN for canceling         |  |
| 10# | What Department<br>Data Code   | 60     | Void and reserved. Department data code.                    |  |
| 11  | What Data Code<br>Value Qual.  | 20     | Void and reserved. Data code value qualifier.               |  |
| 12  | Query Results Level            | 1      | Void and reserved. Query results level. T for Full results  |  |

**Comments:** QRD segment may appear in QRY^Q02 and DSR^Q03 messages. Field 8 is bar code for real-time downloading and null for group downloading; field 4 is an integer, while others are strings.

#### QRF - query filter segment

The QRF segment is used together with the QRD segment and uses the following fields:

| No. | Field             |              |       | Length | Description                                            |
|-----|-------------------|--------------|-------|--------|--------------------------------------------------------|
| 1#  | Where Su          | ubject Filte | er    | 20     | Subject address filter, set to "Model".                |
| 2   | When<br>Date/Time | Data<br>e    | Start | 26     | Data start date/time, used as start receipt date/time. |
| 3   | When<br>Date/Time | Data<br>e    | End   | 26     | Data end date/time, used as end receipt date/time.     |
| 4   | What Use          | er Qualifie  | r     | 60     | Void and reserved. User qualifier.                     |

| No. | Field                               | Length | Description                                                                                                    |
|-----|-------------------------------------|--------|----------------------------------------------------------------------------------------------------|
| 5   | Other QRY Subject Filter            | 60     | Void and reserved. Other QRY subject filter.                                                                             |
| 6   | Which Date/Time<br>Qualifier        | 12     | Void and reserved. Object type.<br>RCT(Specimen receipt date/time,<br>receipt of specimen in filling ancillary<br>(Lab)) |
| 7   | Which Date/Time Status<br>Qualifier | 12     | Void and reserved. Object status.<br>COR(Corrected only (no final with corrections))                                     |
| 8   | Date/Time Selection<br>Qualifier    | 12     | Void and reserved. Date/time selection qualifier. ALL(All values within the range)                                       |
| 9   | When Quantity/Timing<br>Qualifier   | 60     | Void and reserved. Time interval.                                                                                        |

**Comments:** QRF segment only applies to QRY^Q02 message. Fields 3 and 4 are 0 o'clock and query time of the day, and used as search conditions. All fields are strings.

#### ERR - error segment

The ERR segment adds error description to acknowledgment message and uses the following fields:

| No. | Field                   | Length | Description              |
|-----|-------------------------|--------|--------------------------|
| 1   | Error Code and Location | 80     | Error code and location. |

**Comments:** ERR segment may appear in QCK<sup>A</sup>Q02, DSR<sup>A</sup>Q03 or ACK<sup>A</sup>Q03 message. The only field of this segment is an integer.

#### QAK - query acknowledgment segment

The QAK segment includes query response information and uses the following fields:

| Field           |           | Length                      | Description                                        |  |  |  |
|-----------------|-----------|-----------------------------|----------------------------------------------------|--|--|--|
| Query Tag       |           | 32                          | Query tag, set to SR (sample request information). |  |  |  |
| Query<br>Status |           | 2                           | Query response status:                             |  |  |  |
|                 |           |                             | OK: Data found, no errors                          |  |  |  |
|                 |           |                             | NF: No data found, no errors                       |  |  |  |
|                 |           |                             | AE: Application error                              |  |  |  |
|                 |           |                             | AR: Application reject                             |  |  |  |
|                 | Query Tag | Query Tag<br>Query Response | Query Tag32QueryResponse2                          |  |  |  |

**Comments:** QAK segment applies to QCK^Q02 and DSR^Q03 messages. All fields of this segment are strings.

#### DSP - display data segment

The DSP segment displays searched sample information and patient information and uses the following fields:

| Field               | Length                                                            | Description                                                 |
|---------------------|-------------------------------------------------------------------|-------------------------------------------------------------|
| Set ID - DSP        | 4                                                                 | Identifies different DSP segments.                          |
| Display Level       | 4                                                                 | Display level.                                              |
| Data Line           | 300                                                               | Data line, i.e. searched contents.                          |
| Logical Break Point | 2                                                                 | Logical break point.                                        |
| Result ID           | 20                                                                | Result ID.                                                  |
|                     | Set ID - DSP<br>Display Level<br>Data Line<br>Logical Break Point | Set ID - DSP4Display Level4Data Line300Logical Break Point2 |

**Comments:** DSP segment only applies to DSR^Q03 message. Field 1 is an integer, while others are strings.

The third field "Data Line" displays the sample information downloaded from the LIS server. The sequence of the sample information is shown as follows. The bar code and test No. are required, while other items are optional.

| Sequence | Data                   | Data Type and Value                                                 |
|----------|------------------------|---------------------------------------------------------------------|
| 1        | Admission Number       | String                                                              |
| 2        | Bed Number             | String                                                              |
| 3        | Patient Name           | String                                                              |
| 4        | Date of Birth          | String. The format is<br>YYYYMMDDHHmmSS, such as<br>20061122130540. |
| 5        | Sex                    | String. Male/M, Female/F,<br>Other/O                                |
| 6        | Patient Alias          | String. It includes O, A, B and AB.                                 |
| 7        | Race                   | String, blank                                                       |
| 8        | Patient Address        | String                                                              |
| 9        | County Code            | String                                                              |
| 10       | Home Phone Number      | String                                                              |
| 11       | Business Phone Number  | String, blank                                                       |
| 12       | Primary Language       | String, blank                                                       |
| 13       | Marital Status         | String, blank                                                       |
| 14       | Religion               | String, blank                                                       |
| 15       | Patient Account Number | String. It includes Outpatient, inpatient, other.                   |
| 16       | Social Security Number | String, It includes Own and Insurance.                              |
| 17       | Driver License Number  | String                                                              |
| 18       | Ethnic Group           | String                                                              |
| 19       | Birth Place            | String                                                              |
| 20       | Nationality            | String                                                              |
| 21       | Bar Code               | String                                                              |
| 22       | Sample ID              | Int                                                                 |

| Sequence | Data                                       |   | Data Type and Value                                        |  |  |
|----------|--------------------------------------------|---|------------------------------------------------------------|--|--|
| 23       | Sample Time                                |   | String. See item 4                                         |  |  |
| 24       | STAT                                       |   | String. It includes Y (yes), N(No) and void. N is default. |  |  |
| 25       | Collection Volume                          | 9 | Float, blank                                               |  |  |
| 26       | Sample Type                                |   | String. It includes serum, plasma and urine.               |  |  |
| 27       | Fetch Doctor                               |   | String                                                     |  |  |
| 28       | Fetch Departmen                            | t | String                                                     |  |  |
| 29       | Test Number^Test<br>Name^Unit^Normal Range |   | String^string^string                                       |  |  |

The analyzer recognizes a test with its Test Number. For the same test, if the test number in the analyzer and that in the LIS server are not the same, you can open the ItemID.ini file in the folder where the executive file of operating software locates and configure the test number. Only if test correspondence is set, the test results can be transmitted and sample information be downloaded.

#### DSC - Continuation pointer segment

The DSC segment indicates whether the data message is the last one.

| No. | Field                | Length | Description          |
|-----|----------------------|--------|----------------------|
| 1   | Continuation pointer | 180    | Continuation pointer |

**Comments:** DSC segment only applies to DSR^Q03 message. The only field of this segment is void when DSR^Q03 message responds to group query and not void in other conditions. This field is an integer.

## **3** Communication Process and Message Example

A message of HL7 protocol is the format of:

<SB> ddddd <EB><CR>

Where, <SB> means the start of the message and is <VT> in ASCII, that is 0x0B.

<EB> means the end of the message and is <FS> in ASCII, that is 0x1C.

<CR> acts as acknowledgement of message end and is used to separate different messages, that is, 0x0D.

ddddd means what to be transferred and includes multiple segments, each of which ends with <CR>, that is, 0x0D.

The following lines list multiple message examples of the HL7 protocol.

1. The chemistry analyzer sends test results to the LIS host by samples, that is, all tests of a sample are transferred via one message. The LIS host responses accordingly when receiving the message.

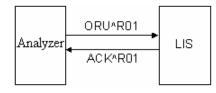

An ORU message may include the following segments: MSH, PID, OBR and OBX (multiple OBX segments may be contained if a sample has more than one test).MSH, standing for message header, is included in each message and in the format of: (The words in brackets are for explanation and not the segments)

MSH|^~\&|Corp.(Manufacturer)|product(Device model)|||20070423140610(System date/time, yyyymmddhhMMss)||ORU^R01(Message type)|1(Control ID, used to identify the message and increases from 1)|P(Fixed value, means the product)|2.3.1(Version of HL7 protocol)||||0(0 for sample test result, 1 for calibration result, 2 for QC result, void for others)||ASCII(Character set)|||

| There is a | patient. | who has | the | following | information: |
|------------|----------|---------|-----|-----------|--------------|
|            |          |         |     |           |              |

| Field           | Value                                |  |
|-----------------|--------------------------------------|--|
| Name of patient | Tommy                                |  |
| Sex of patient  | Female                               |  |
| Blood type      | А                                    |  |
| Birth date      | July 19, 1983                        |  |
| Patient No.     | 854                                  |  |
| Bed No.         | 12                                   |  |
| Sample bar code | 000000002                            |  |
| Sample type     | Serum                                |  |
| Request time    | 10:34:22                             |  |
| Sample ID       | 2                                    |  |
| STAT            | Yes                                  |  |
| Test No.        | 2, 3 and calculation test1 ([2]+[3]) |  |
| Test name       | test2, test3, calctest1              |  |
| Test results    | 5, 10 and 15                         |  |
| Result units    | g/ml, g/ml, g/ml                     |  |

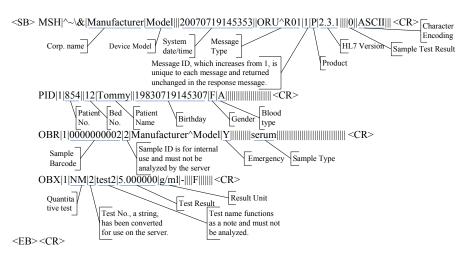

The analyzer sends the test results to LIS via ORU^R01 message as follows:

<EB><CR>

< EB > < CR >

When receiving the message, the LIS host first judges the legality and type of the message and then replies accordingly. The following is a standard reply by LIS.

<SB> MSH|^~\&|||Manufacturer|Model|20070719145307||ACK^R01|1|P|2.3.1||||0||ASCII||| <CR> Message Type: Response of ORU

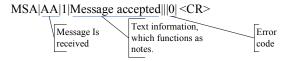

< EB > < CR >

<SB> MSH|^~\&|||Manufacturer|Model|20070719145307||ACK^R01|2|P|2.3.1||||0||ASCII||| <CR> MSA|AA|2|Message accepted|||0| <CR>

<EB><CR>

<SB> MSH|^~\&|||Manufacturer|Model|20070719145308||ACK^R01|3|P|2.3.1||||0||ASCII||| <CR> MSA|AA|3|Message accepted|||0| <CR>

<EB><CR>

If error is included in the ORU message, it can be returned in the MSA segment, and the analyzer will handle it properly and trigger alarms. When a reject error of 206 occurs on the LIS host, the ACK message for reply is as follows:

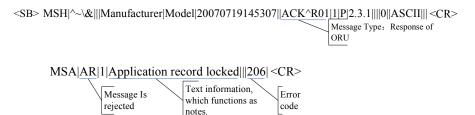

<EB><CR>

## 2. The chemistry analyzer sends QC test results to the LIS host. Each QC test result is sent via one message.

Field Value Test No. 1 Test name test1 Control name QUAL1, QUAL2 Lot No. of control 1111, 2222 Expiration date of control July 20, 2008, July 20, 2008 Concentration level of control High (H), Middle (M) Mean value (mean concentration) 5,8 2, 1 Standard deviation of control Test result (concentration) 0.11029, 0.13202 Result units g/ml, g/ml

For example: A QC test is requested as follows.

#### The analyzer sends the test results to LIS via ORU^R01 message as follows:

<SB>MSH|^~\&|Manufacturer|Model|||20070720120202||ORU^R01|1|P|2.3.1||||2||ASCII|||<CR> Quality Control OBR|1|1|test1|Manufacturer^Model||20070720120143|||||||QUAL1|1111 Test name Control name Test ID Date/time Lot No QC result Mean Result Unit Expiration da concentration (concentration) Concentration level

<EB><CR>

<EB><CR>

The LIS host replies as follows:

```
<SB> MSH|^~\&|||Manufacturer|Model|20070720120225||ACK^R01|1|P|2.3.1||||2||ASCII||| <CR>
MSA|AA|1|Message accepted|||0| <CR>
```

<EB><CR>

<SB> MSH|^~\&|||Manufacturer|Model|20070720120226||ACK^R01|2|P|2.3.1||||2||ASCII||| <CR> MSA|AA|2|Message accepted|||0| <CR>

<EB><CR>

3. The chemistry analyzer sends query request to the LIS host, and also downloads sample information, patient demographics and test information of specified bar code from LIS.

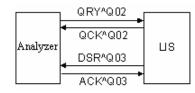

For example: To download a sample of 34567743(bar code) from LIS, the analyzer sends a QRY^Q02 message as follows:

 $<\!\!SB\!>MSH|^{\sim} \\ \&|Manufacturer|Model|||20070723170707||QRY^Q02|1|P|2.3.1|||||||ASCII||| <\!\!CR\!>$ 

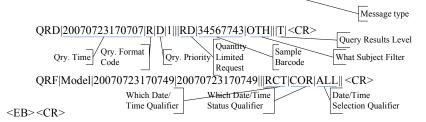

When receiving the message, the LIS returns the QCK^Q02 message and replies as follows if the sample of the bar code exists:

Response

Message Type

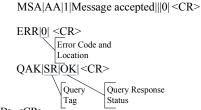

<EB><CR>

If the sample of the bar code does not exist, the LIS replies as follows:

<SB> MSH|^~\&|||Manufacturer|Model|20070723170707||QCK^Q02|1|P|2.3.1||||||ASCII|||<CR>

MSA|AA|1|Message accepted|||0| <CR> ERR|0| <CR> QAK|SR|<u>NF|</u> <CR> <EB> <CR>

When the sample of the specified bar code exists on LIS, the LIS returns the QCK^Q02 message and sends the data message DSR^Q03, which contains the patient demographics, sample and test information.

| Field                    | Value               |
|--------------------------|---------------------|
| Name of patient          | Tom                 |
| Sex of patient           | Male                |
| Birth date               | August 24, 1962     |
| Patient ID               | 123                 |
| Bed No.                  | 456                 |
| Sample bar code          | 34567743            |
| Sample ID                | 3                   |
| Sample sending date&time | 16:00 July 23, 2007 |
| Sample type              | Urine               |
| Sending doctor           | Mary                |
| Sending department       | ABC                 |
| Test No.                 | 1, 3                |

The DSR^Q03 message is as follows:

```
<SB> MSH|^~\&|||Manufacturer|Model|20070723170707||DSR^Q03|1|P|2.3.1||||||ASCII|||<CR>
```

MSA|AA|1|Message accepted|||0| <CR> ERR|0| <CR> QAK|SR|OK| <CR> QRD|20070723170707|R|D|1|||RD|34567743|OTH|||T| <CR> QRF|Model|20070723170749|20070723170749|||RCT|COR|ALL|| <CR>

```
DSP|1||123||| <CR>
                          Serial No. Hospital No.
     DSP|2||256|||<CR>
                       Bed No.
     DSP|3||Tom|||<CR>
                    Patient Name
     DSP|4||19620824000000||| <CR>
                           Birthday
     DSP|5||\underline{M}||| < CR >
                    Gender
      DSP|6||||| {<} CR {>}
      DSP|7||||| <CR>
DSP|8||||| <CR>
      DSP|9||||| < CR >
      DSP|10||||| <CR>
      DSP|11||||| <CR>
DSP|12||||| <CR>
      DSP|13||||| <CR>
      DSP|14||||| <CR>
      DSP|15|||||| <CR>
      DSP|16||||| <CR>
      DSP|17|||||| <CR>
      DSP|18||||| <CR>
      DSP|19||||||<CR>
      DSP|20||||| <CR>
      DSP|21||34567743||| <CR>
      DSP|22||3||| < CR >
                  Sample ID
      DSP|23||20070723160000||| <CR>
                                    Sending
      DSP|24||N||| <CR>
                                   Time
                          Emergency
      DSP|25|||||| <CR>
      DSP|26||urine||| <CR>
                               Sample Type
      DSP|27||Mary||| <CR>
                               Sender
      DSP|28||ABC||| <CR>
                                 Sending
      DSP|29||1^^^|||<CR>
                                 Dept.
      DSP|30||3^^^|||<CR>
      DSC||<CR>
<EB><CR>
```

No DSR message will be sent if a QCK^Q02 message has been sent indicating no corresponding sample on LIS.

When receiving the DSR message, the analyzer replies as follows:

<SB>MSH|^~\&|Manufacturer|Model|||20070723170707||ACK^Q03|1|P|2.3.1||||||ASCII||| <CR>

MSA|AA|1|Message accepted|||0| <CR> ERR|0| <CR> <EB><CR>

4. The chemistry analyzer sends group query request to LIS for downloading all or latest samples of the current day.

The two query modes are distinguished by the time period. See the table below.

| Query Mode                    | Start Time                   | End Time                           |
|-------------------------------|------------------------------|------------------------------------|
| All samples of current day    | 0 o'clock of current day     | System time when the query is sent |
| Latest samples of current day | End time of the latest query | System time when the query is sent |

For example: A group query is sent to LIS at 17:00 on July 23, 2007 to download all samples of the current day. The query message is as follows:

<SB>MSH|^~\&|Manufacturer|Model|||20070320170000||QRY^Q02|1|P|2.3.1||||||ASCII|||<CR>

Time interval

QRD|20070320170000|R|D|1|||RD||OTH|||T| <CR>

Time interval

QRF|Model|2007032000000|20070320170000|||RCT|COR|ALL|| <CR>

 $\langle EB \rangle \langle CR \rangle$ 

(start) (end) Similarly to single sample query, the LIS host replies accordingly if corresponding samples exist. If yes, the LIS host sends all qualified samples to the analyzer after

returning the query reply. Each sample is transferred via a DSR message, and the DSC segment of the last DSR message is void, indicating the end of the group transfer. For example: 3 qualified samples are found on LIS and are as follows:

| Field              | Values of Sample  | Values of Sample | Values of Sample     |
|--------------------|-------------------|------------------|----------------------|
| Name of patient    | Jacky             | Jessica          | Anata                |
| Sex of patient     | Male              | Female           | Female               |
| Birth date         | February 16, 1972 | May 12, 1983     | December 12,<br>1979 |
| Sample bar<br>code | 1587120           | 1587121          | 1587125              |
| Sample ID          | 2                 | 3                | 9                    |
| Sample type        | Serum             | Plasma           | Urine                |

| STAT                  | No   | Yes     | Yes |
|-----------------------|------|---------|-----|
| No. of included tests | 1, 4 | 2, 3, 6 | 8   |

#### The DSR messages are as follows:

<SB> MSH|^~\&|||Manufacturer|Model|20070723170000||DSR^Q03|1|P|2.3.1||||||ASCII||| <CR> MSA|AA|1|Message accepted|||0| <CR> ERR|0| <CR> QAK|SR|OK|<CR> QRD|20070723170000|R|D|1|||RD||OTH|||T|<CR> QRF|Model|20070723000000|20070723170000|||RCT|COR|ALL|| <CR> DSP|1||||||<CR> DSP[2]|||| <CR> DSP[2]|||| <CR> DSP[3]|Jacky||| <CR> DSP[4||19720216000000||| <CR> DSP|5||M||| <CR> DSP[6]||||<CR> DSP[6|||||<CR> DSP[7||||| <CR> DSP[8||||||<CR> DSP|9||||||<CR> DSP|10||||||<CR> DSP|11||||| <CR> DSP|12||||| <CR> DSP|12||||| <CR> DSP|14|||||| <CR> DSP114||||| <CR> DSP15||||| <CR> DSP16||||| <CR> DSP17||||| <CR> DSP|18||||| <CR> DSP|19||||| <CR> DSP|20||||| <CR> DSP|21||1587120|||<CR> DSP|22||2||| <CR> DSP[23]||||<CR> DSP[24||N|||<CR> DSP[25]|||||<CR> DSP|26||serum||| <CR> DSP|27||||||<CR> DSP[28]|||| <CR> DSP[28||||| <CR> DSP[29||1^^||| <CR> DSP[30||4^^^||| <CR> DSC|1|<CR> First DSR message of three <EB><CR>

<SB> MSH|^~\&|||Manufacturer|Model|20070723170000||DSR^Q03|2|P|2.3.1||||||ASCII||| <CR> MSA|AA|2|Message accepted|||0| <CR> ERR|0| <CR> QAK|SR|OK| <CR> QRD|20070723170000|R|D|2|||RD||0TH|||T| <CR> QRF|Model|20070723000000|20070723170000|||RCT|COR|ALL|| <CR> DSP|1||||||<CR> DSP[2]||||| <CR> DSP[3]|Jessica||| <CR> DSP[4]|19830512000000||| <CR> DSP|5||F||| <CR> DSP|6|||||<CR> DSP|7||||| <CR> DSP|8||||| <CR> DSP|9||||| <CR> DSP|10||||| <CR> DSP|11||||| <CR> DSP|12|||||| <CR> DSP|13|||||| <CR> DSP|14||||| < CR >DSP|15|||||| <CR> DSP|16||||| <CR> DSP|17||||| < CR >DSP|18|||||| <CR> DSP|19||||||<CR> DSP|20|||||| <CR> DSP|21||1587121|||<CR> DSP|22||3|||<CR> DSP|23||||||<CR> DSP|24||Y|||<CR> DSP|25|||||| <CR> DSP|26||plasma|||<CR> DSP|27|||||| <CR> DSP|28|||||| <CR> DSP|29||2^^^|||<CR> DSP|30||3^^^|||<CR> DSP|31||6^^^|||<CR> DSC|2|<CR> Second DSR message of three <EB><CR>

<SB> MSH|^~\&|||Manufacturer|Model|20070723170000||DSR^Q03|3|P|2.3.1||||||ASCII||| <CR> MSA|AA|3|Message accepted|||0| <CR> ERR|0| <CR> QAK|SR|OK| <CR> QRD|20070723170000|R|D|3|||RD||0TH|||T|<CR> QRF|Model|20070723000000|20070723170000|||RCT|COR|ALL|| <CR> DSP|1||||||<CR> DSP|2||||||<CR> DSP|3||Anata|||<CR> DSP|4||19791212000000||| <CR> DSP|5||F||| <CR> DSP|6|||||<CR> DSP|7||||| <CR> DSP|8||||| <CR> DSP|9||||| <CR> DSP|10||||| <CR> DSP|11|||||| <CR> DSP|12||||| <CR> DSP|13||||| <CR> DSP|14||||| <CR> DSP|15|||||| <CR> DSP|16|||||| <CR> DSP|17|||||| <CR> DSP|18|||||| <CR> DSP|19||||| <CR> DSP|20|||||| <CR> DSP|21||1587125||||<CR> DSP|22||9|||<CR> DSP|23||||||<CR> DSP|24||Y||| < CR >DSP|25|||||| <CR> DSP|26||urine||| <CR> DSP|27|||||| <CR> DSP|28|||||| <CR> DSP|29||8^^^|||<CR>

 $DSC \parallel < CR >$ 

Third DSR message of the three. Void means the end of multiple-sample transferring

<EB><CR>

The analyzer sends back an ACK message to LIS every time when receiving a DSR message. The ACK messages for the above-mentioned DSR messages are:

<SB>MSH|^~\&|Manufacturer|Model|||20070723170000||ACK^Q03|1|P|2.3.1||||||ASCII||| <CR>

MSA|AA|1|Message accepted|||0| <CR> ERR|0| <CR>

<EB><CR>

<SB> MSH|^~\&|Manufacturer|Model|||20070723170000||ACK^Q03|2|P|2.3.1|||||||ASCII|||| <CR> MSA|AA|2|Message accepted|||0| <CR> ERR|0| <CR> <EB> <CR> <SB> MSH|^~\&|Manufacturer|Model|||20070723170000||ACK^Q03|2|P|2.3.1|||||||ASCII||| <CR> MSA|AA|2|Message accepted|||0| <CR> ERR|0| <CR>

<EB><CR>

## 5. During group query, the chemistry analyzer sends a message to LIS to cancel the query/downloading.

The QRY message is used as follows:

<SB> MSH|^~\&|Manufacturer|Model|||20070723170000||QRY^Q02|1|P|2.3.1||||||ASCII||| <CR> QRD|20070723170000|R|D|1|||RD||CAN|||T| <CR> Cancel

QRF|Model|20070723000000|20070723170000|||RCT|COR|ALL|| <CR>

<EB><CR>

When receiving the QRY message of cancel, the LIS host stops its operation after sending the current sample.